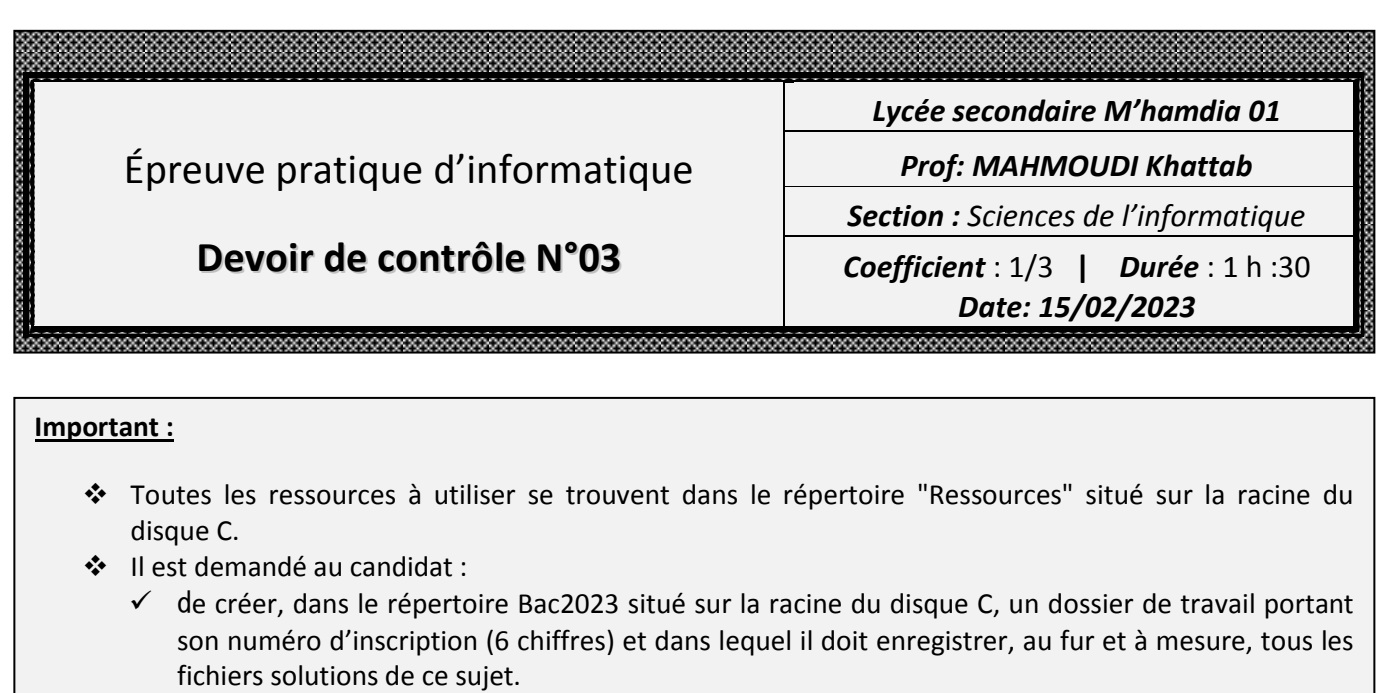

- de copier, dans son dossier de travail, le fichier "Algo.rar" situé dans "C:\Ressources", puis d'extraire son contenu, en utilisant le mot de passe "123456", dans ce même dossier de travail.
- $\checkmark$  d'élaborer une solution modulaire au problème posé.
- $\checkmark$  de vérifier à la fin de l'épreuve que tous les fichiers créés sont dans son dossier de travail.

Avec la révolution digitale, l'univers de la santé connaît de profonds bouleversements. Les applications santé mobiles, notamment, se multiplient : il en existe déjà plusieurs milliers.

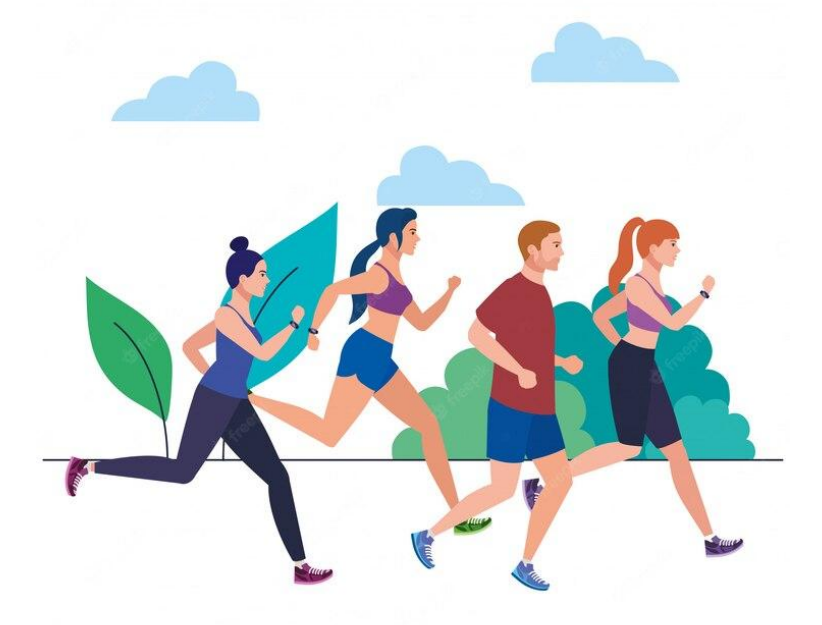

Dans ce sujet nous allons créer une application qui s'intéresse aux domaines suivant : Course en externe, marche, vélo. En offrant les services suivants :

- **Ajouter un type de course**
- **Ajouter un nouvel exercice**
- **Afficher l'historique des exercices d'un type sélectionné.**

Disposant d'un fichier texte contenant une liste de types de course, avec un type par ligne.

On se propose de concevoir une interface graphique contenant les éléments suivants :

- I. Un groupBox avec le Ajouter un exercice
	- 1) Un combobox qui va contenir la liste des types de courses.
	- 2) Une zone de saisie permettant la saisie d'un nouveau type
	- 3) Une zone de saisie permettant la saisie de la date d'un exercice
	- 4) Une zone de saisie permettant la saisie de la Durée d'un exercice
	- 5) Un bouton intitulé "Ajouter un exercice" permettant d'ajouter un nouvel exercice
- II. Un groupBox avec le titre **Historique d'exercices**
	- 1) combobox qui va contenir la liste des types de courses.
	- 2) Un pushbutton intitulé "Afficher" permettant d'afficher l'historique selon le type sélectionné
	- 3) Un tableWidget Vue d'ensemble permettant d'afficher le total des durées, des distances et d'énergies des courses

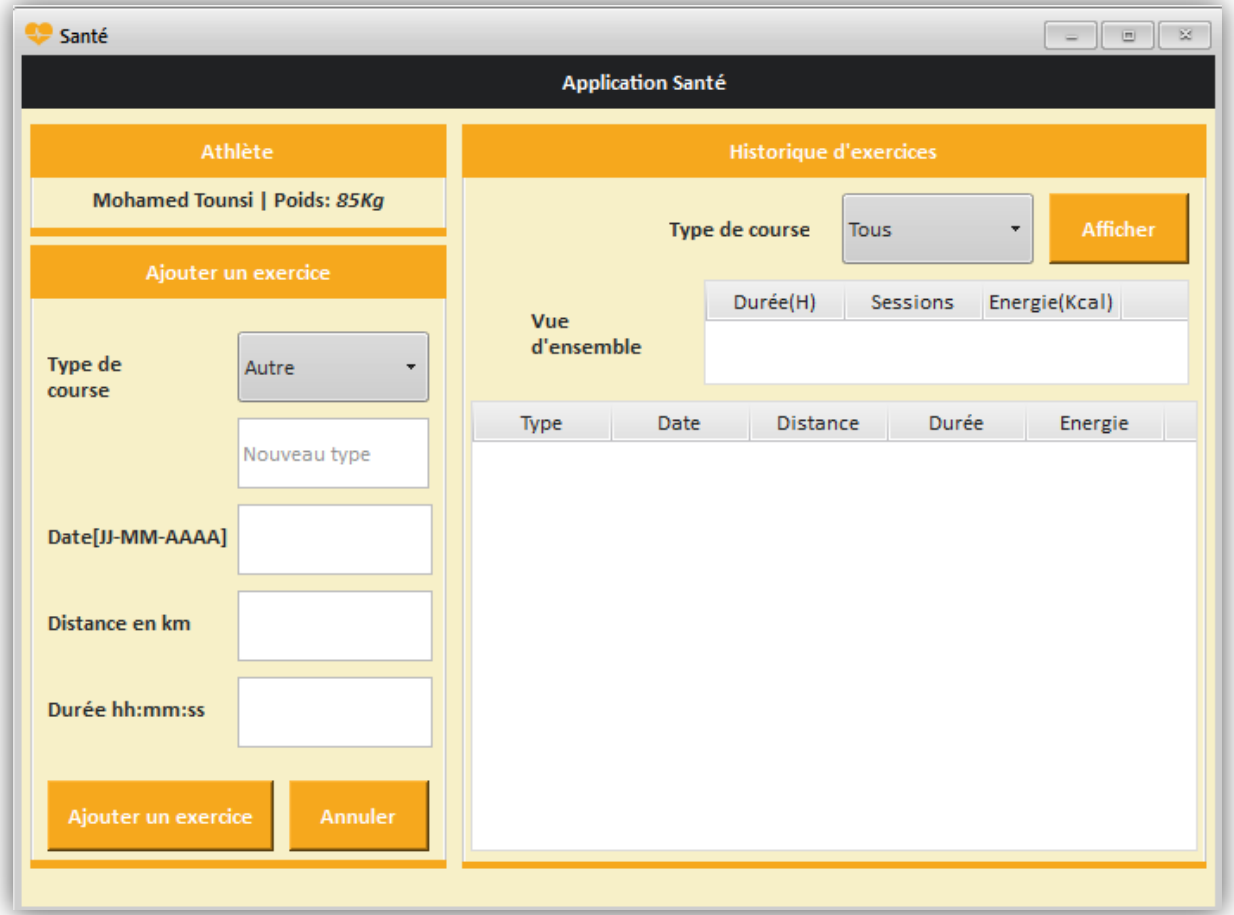

4) Un tableWidget pour l'affichage du détail de l'historique des courses

## **Travail demandé :**

1/ Compléter l'interface graphique course.ui en donnant un nom pour chaque objet graphique

2/ Ouvrir le fichier nommé "chaines.py" situé dans votre dossier de travail dans lequel vous apportez les modifications suivantes :

- $\checkmark$  Développer une fonction Liste qui permet de remplir automatiquement les liste déroulantes par les différents types de courses qui figurent dans le fichier typesCourse.txt
- Développer une fonction permettant d'ajouter un exercice au fichier **Exercice.dat**

Si l'utilisateur sélectionne ajouter le nouveau type au fichier typeCourse.txt et aux deux listes déroulantes. Dans ce cas si le champ nouveau type est vide afficher un message d'erreur

[**Exercice.dat est un fichier** qui contient des enregistrements de type Exercice] **Exercice=Enregistrement**

**Type :** chaine**, Distance :** réel **Date :** chaine de la forme jj-mm-aaaa ou jj,mm et aaaa sont numériques **Duree:** chaine de la forme hh :mm :ss ou hh,mm et ss sont numériques **Energie :** entier

## **Fin**

L'énergie est calculé par la formule suivante : E=Distance (km)\*Poids (kg) Dans notre application on suppose que le poids de l'athlète est fixé à 85 kg Après l'ajout d'un exercice vider tous les champs du formulaire d'ajout et afficher un message : **Exercice Ajouté**

 Développer une fonction **Recherche** qui permet de chercher les exercices selon le type sélectionné si l'utilisateur sélectionne **tous** on affiche tous les exercices au 2eme tableWidget qui contient les colonnes [Type, Distance, Duree, Energie] Et Affiche au premier tableWidget les totaux de Durées, le nombre d'exercices ainsi que la

somme des énergies

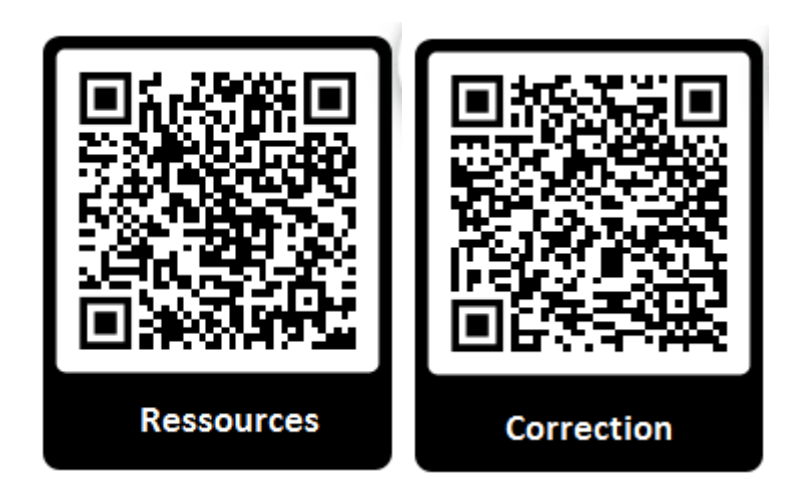

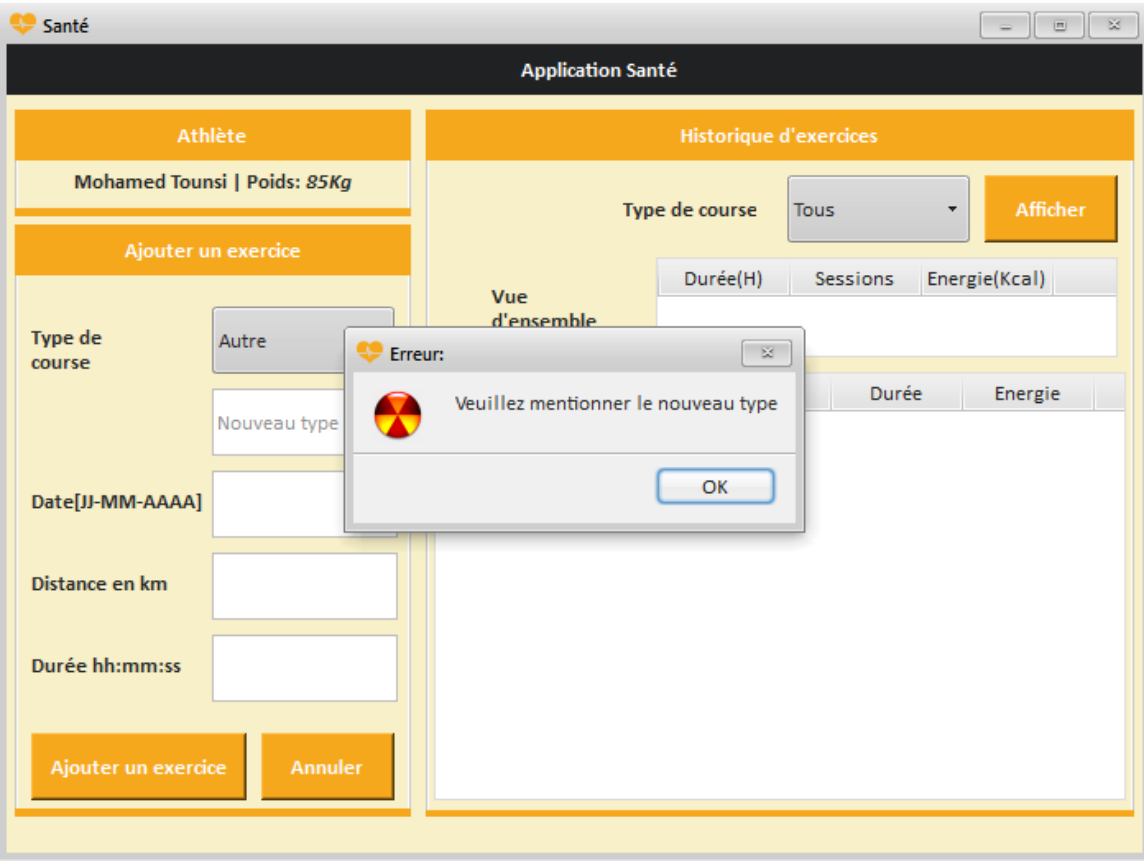

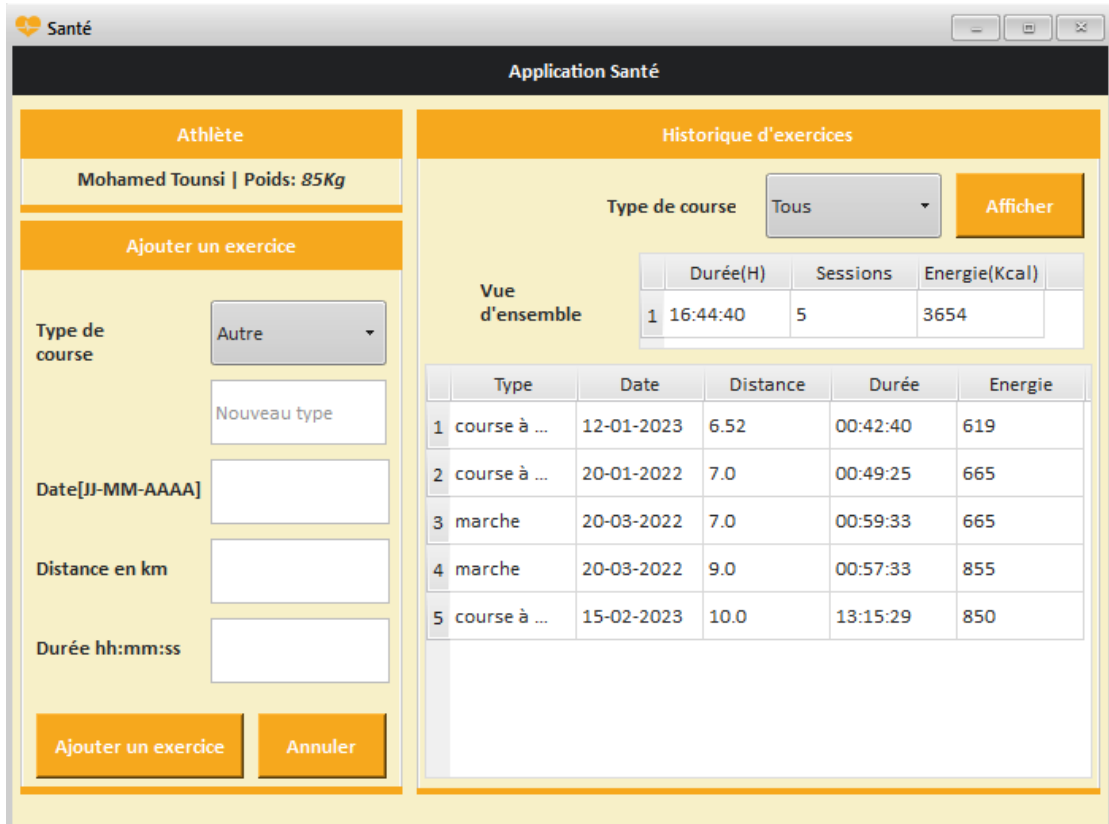